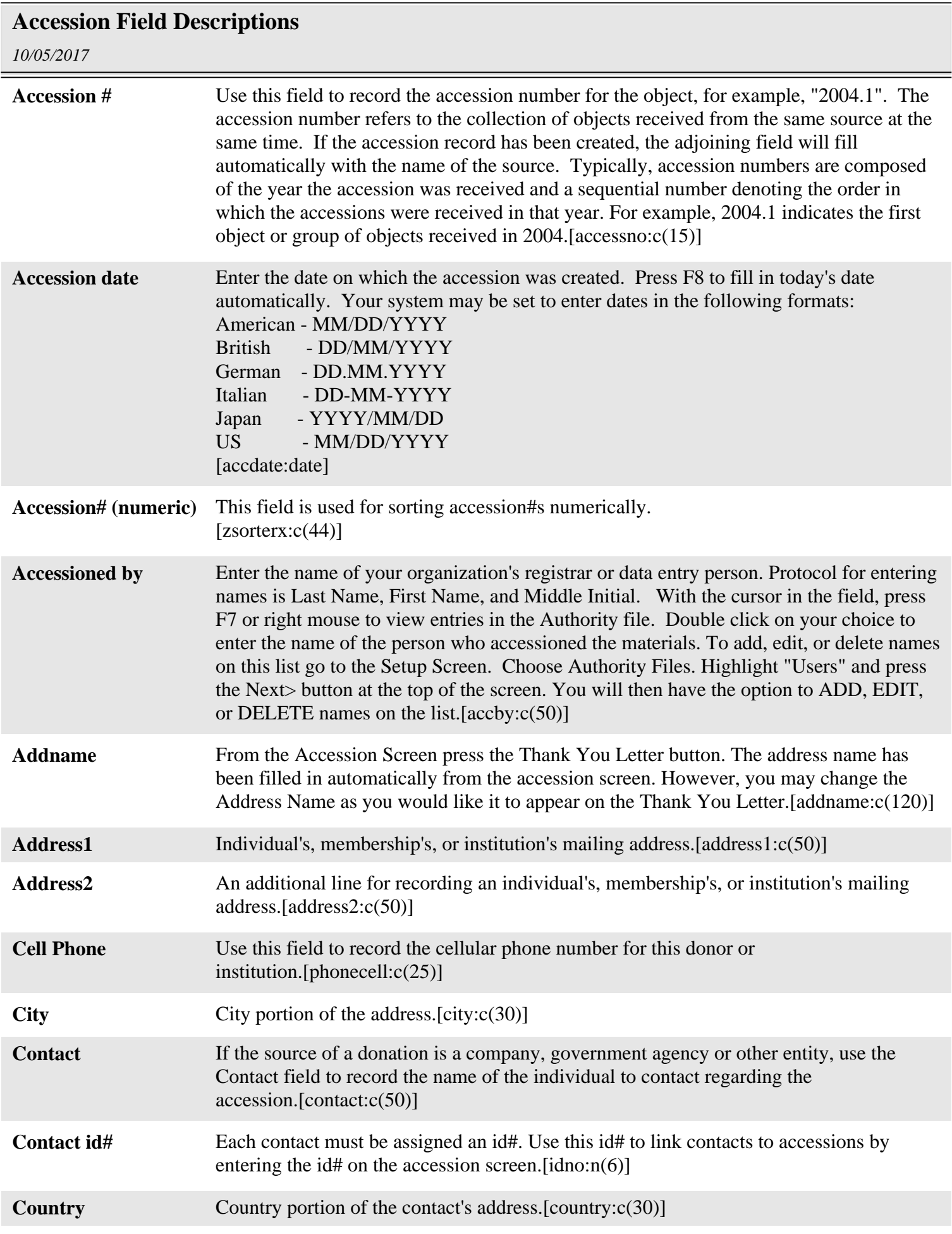

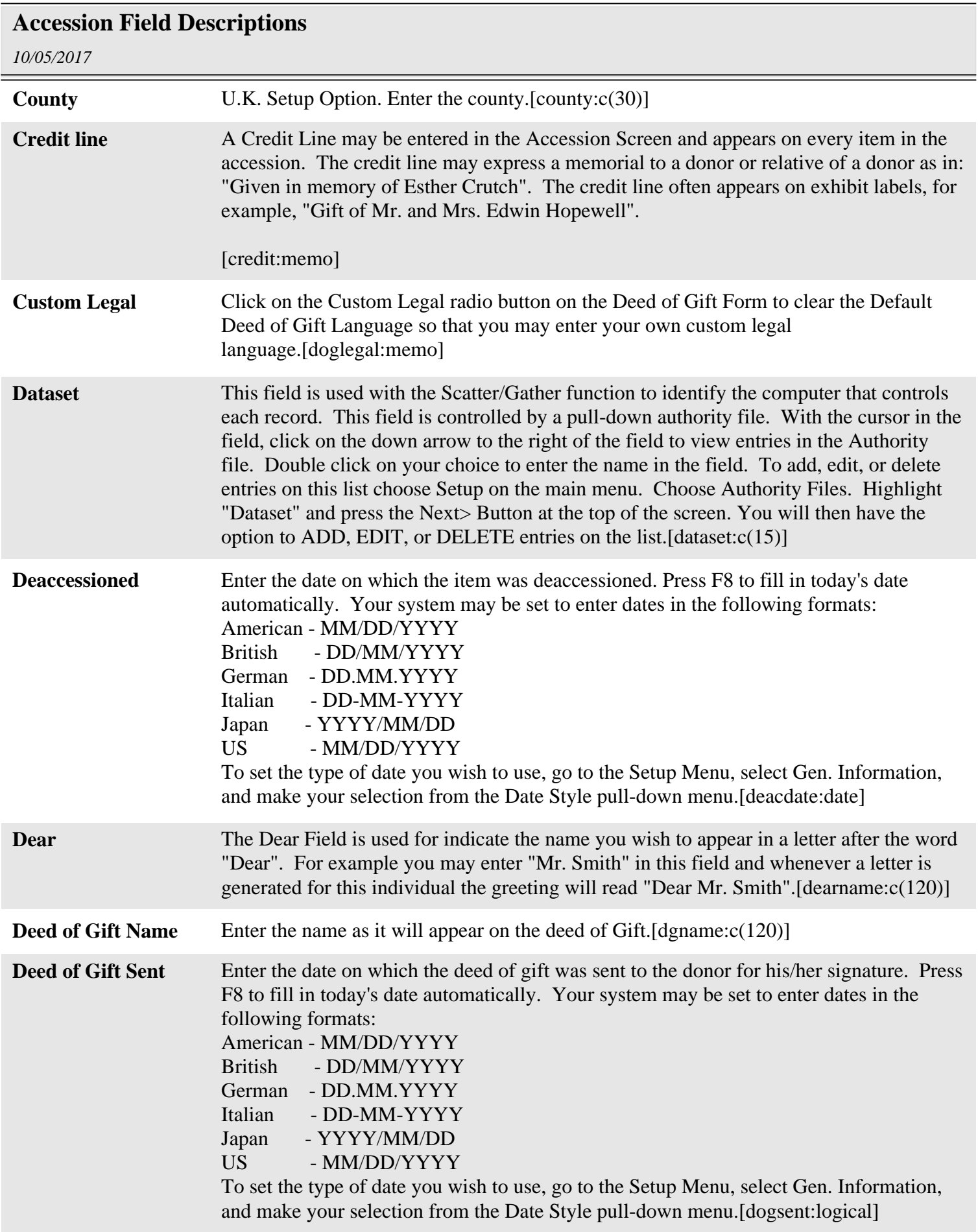

**Deed of Gift Signed** Enter the date on which the signed deed of gift was returned to the museum. Press F8 to

## **Accession Field Descriptions**

*10/05/2017*

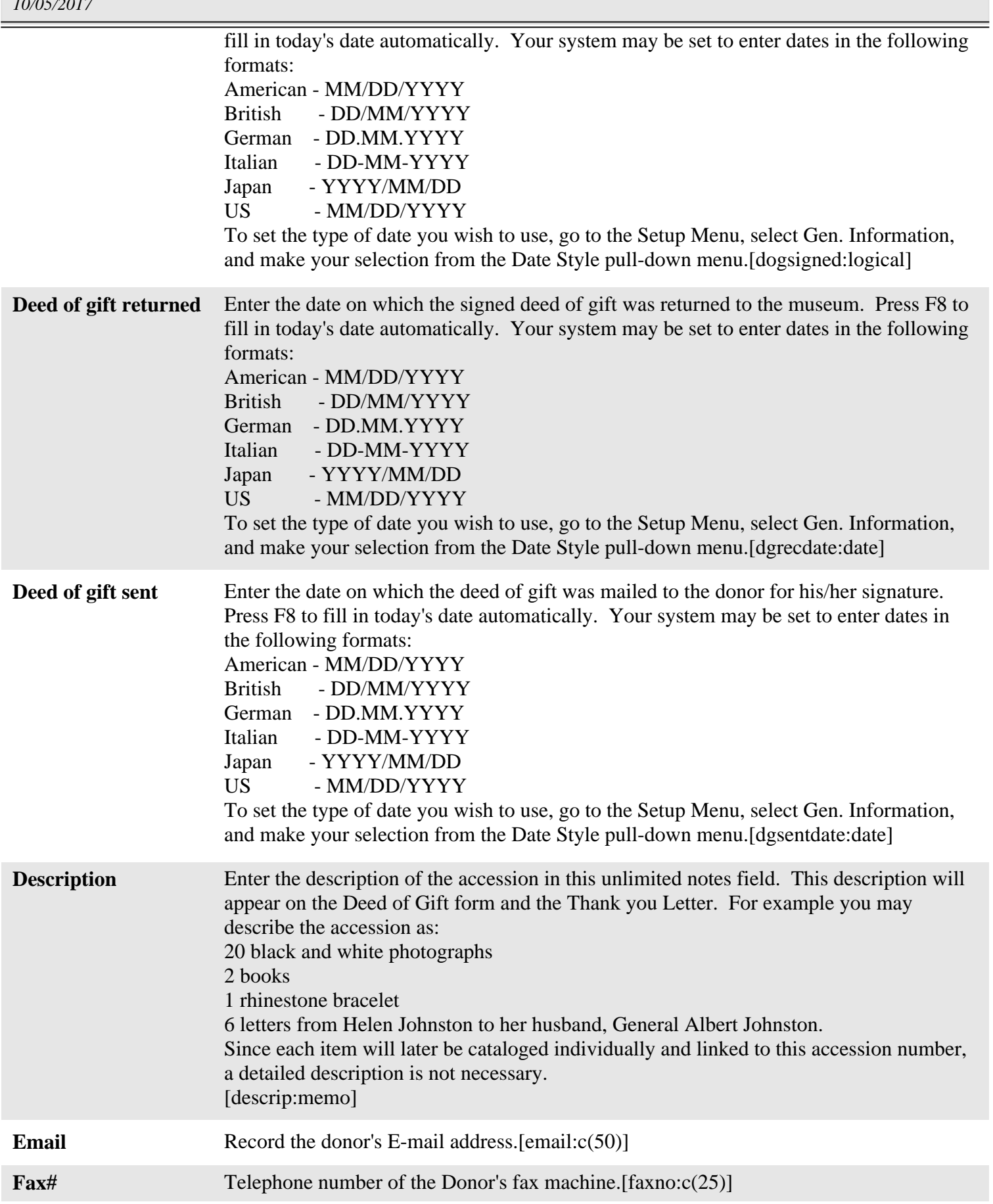

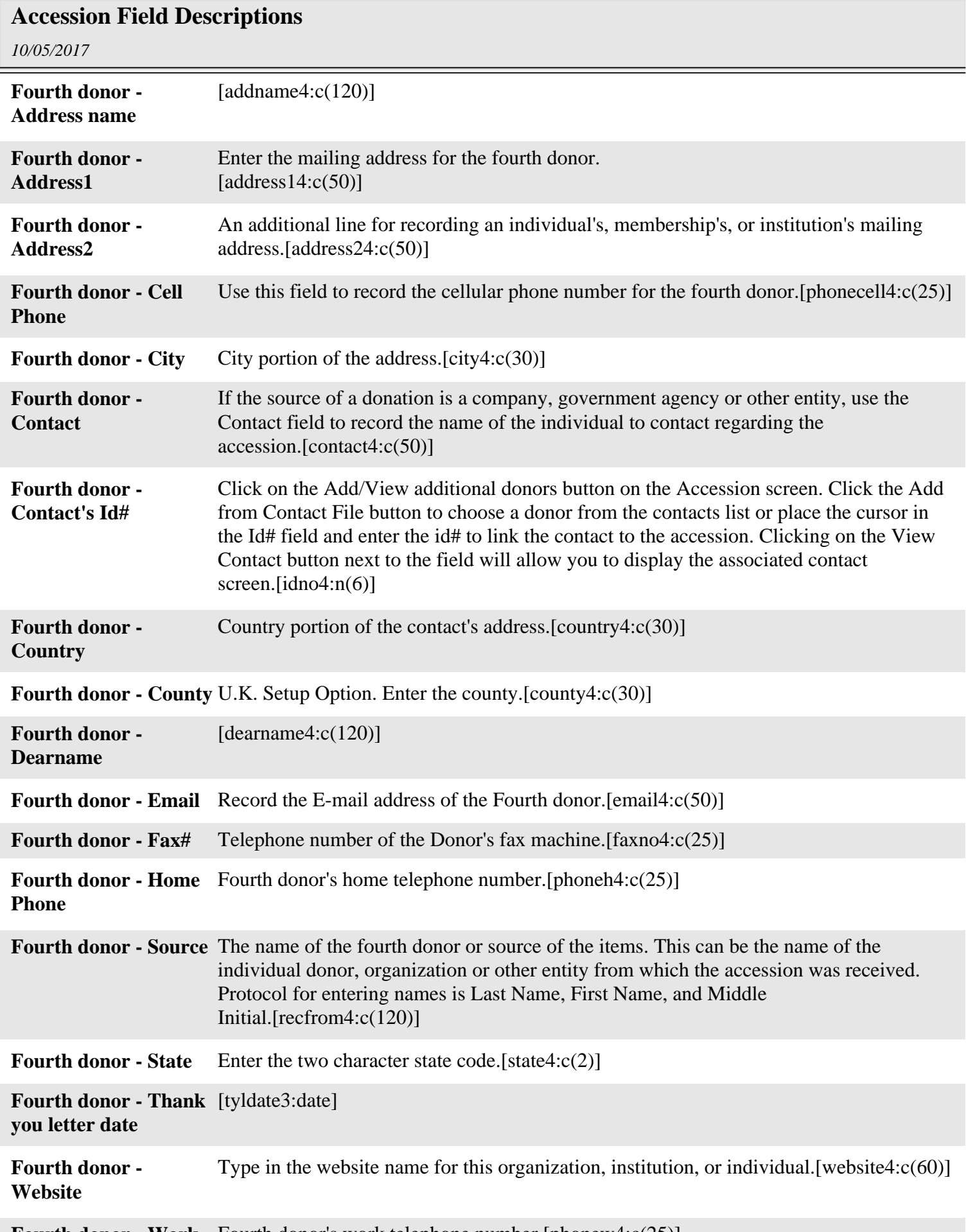

Ξ,

## **Accession Field Descriptions**

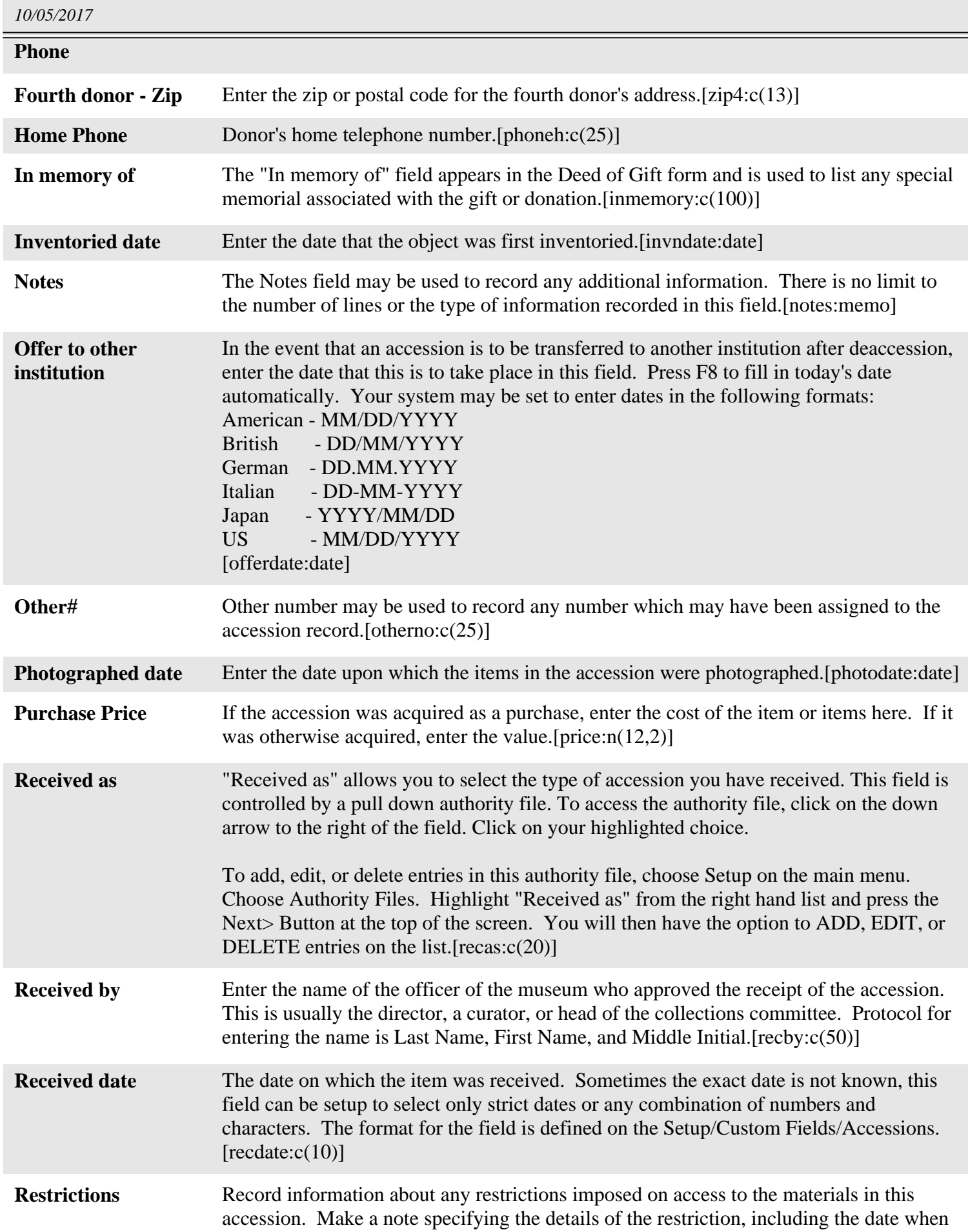

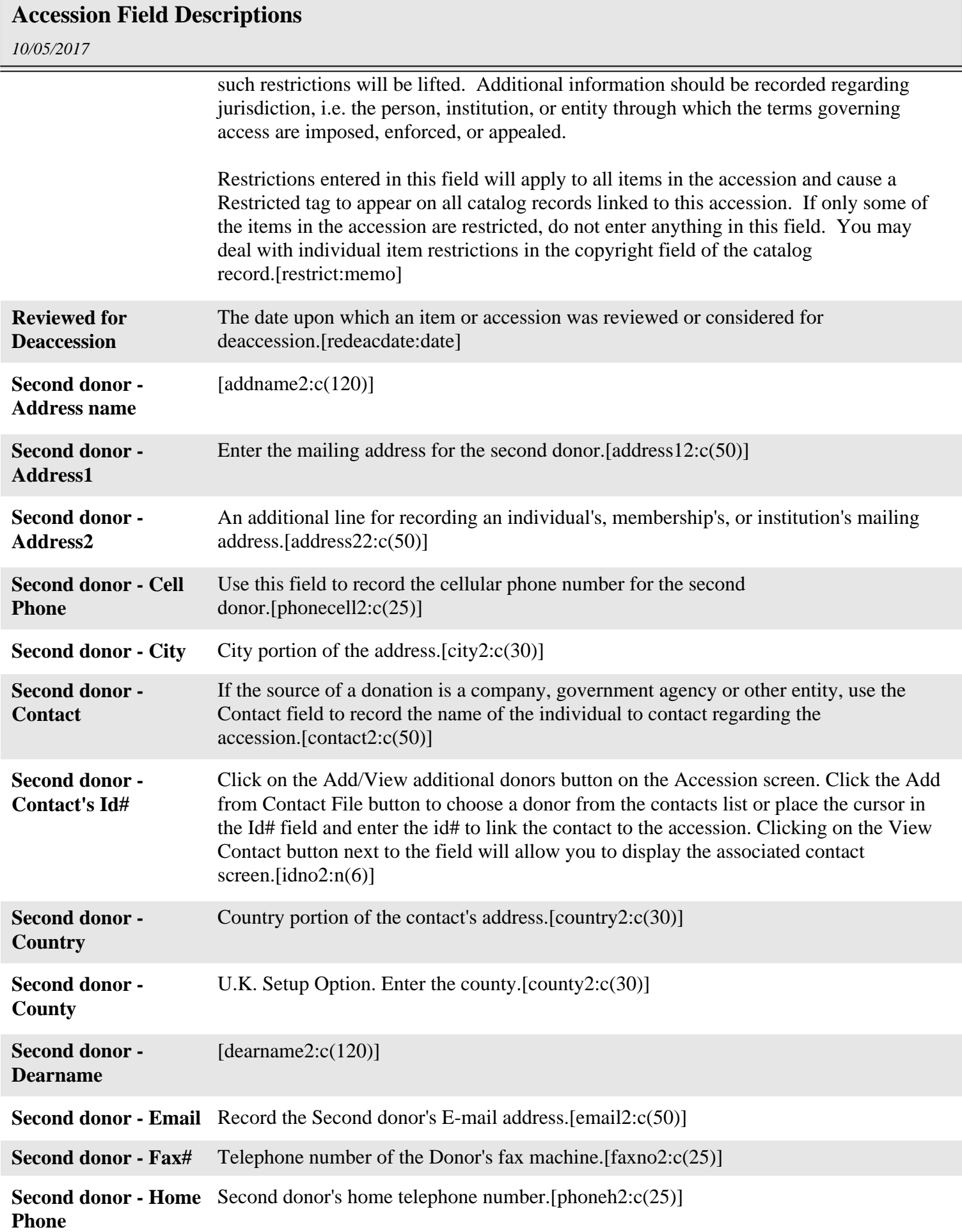

 $=$ 

Ξ

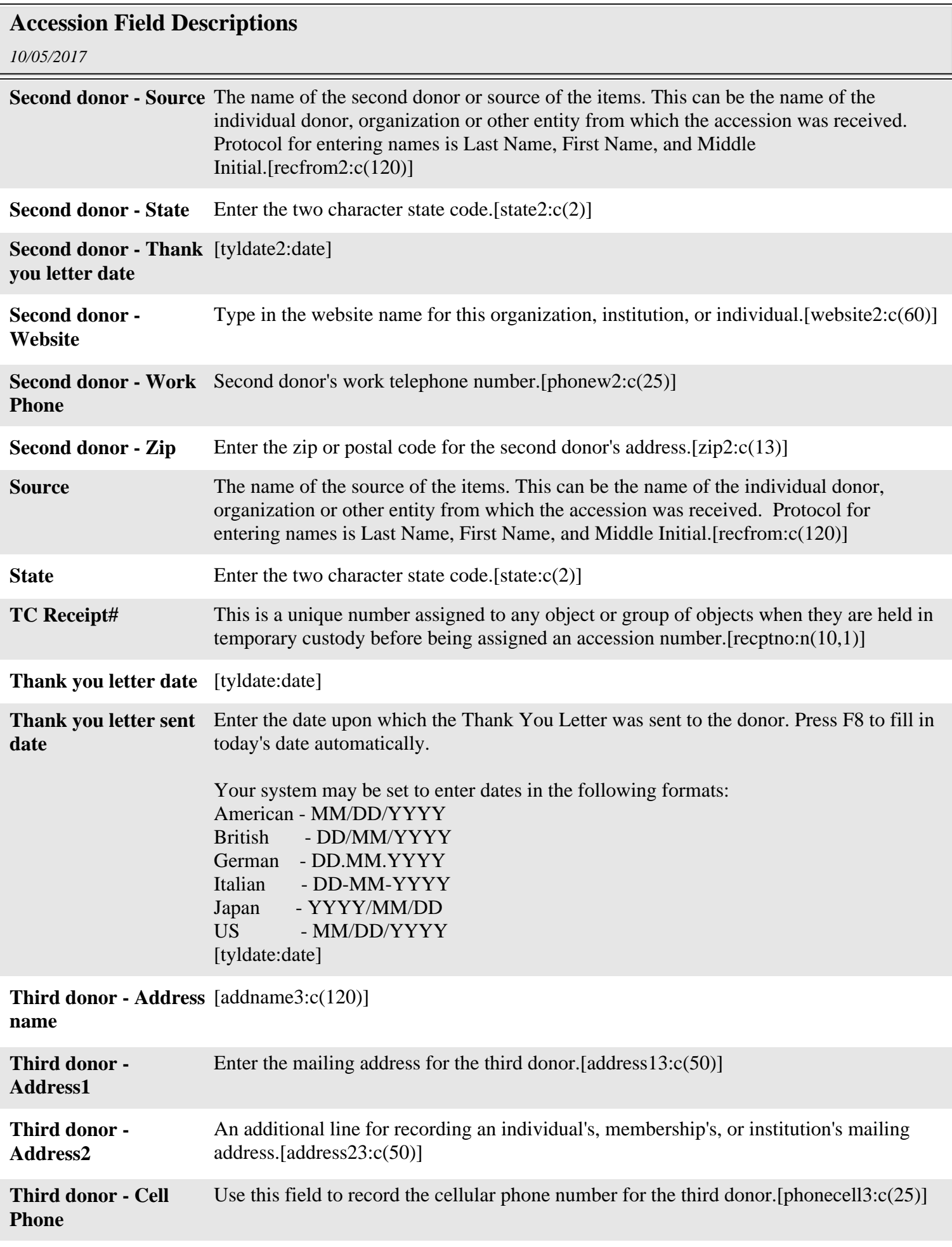

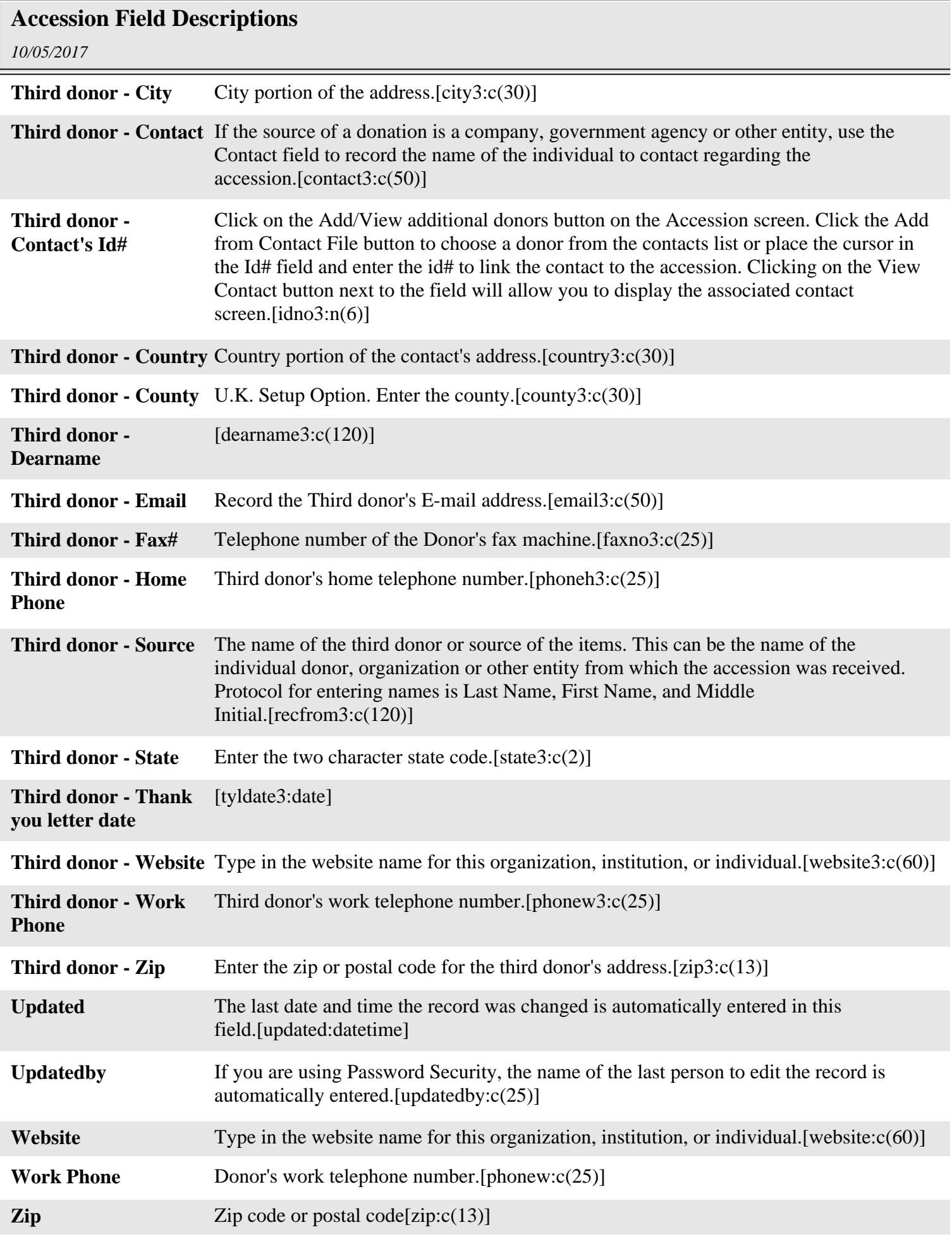